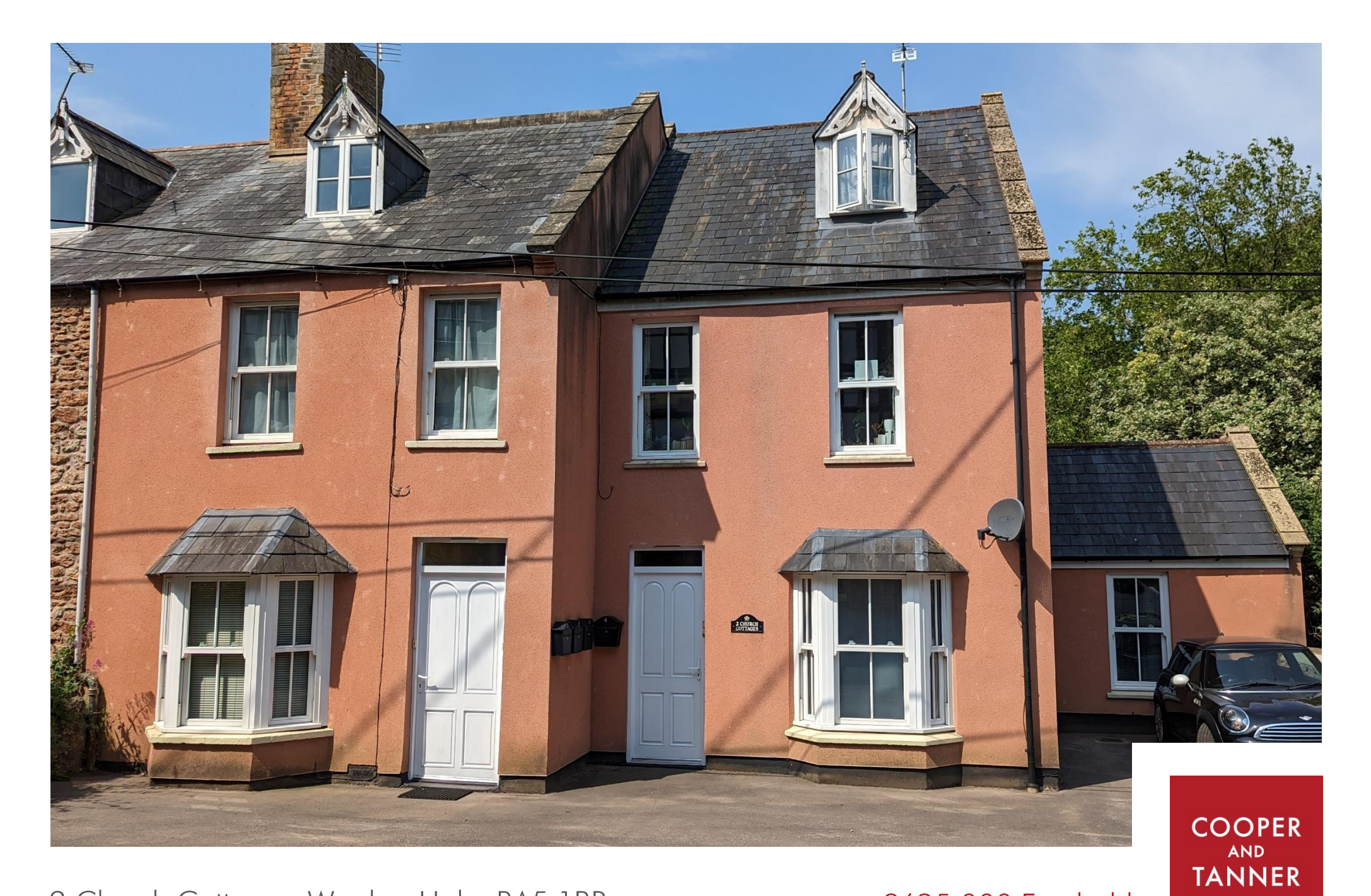

2 Church Cottages, Wookey Hole, BA5 1BR

£625,000 Freehold

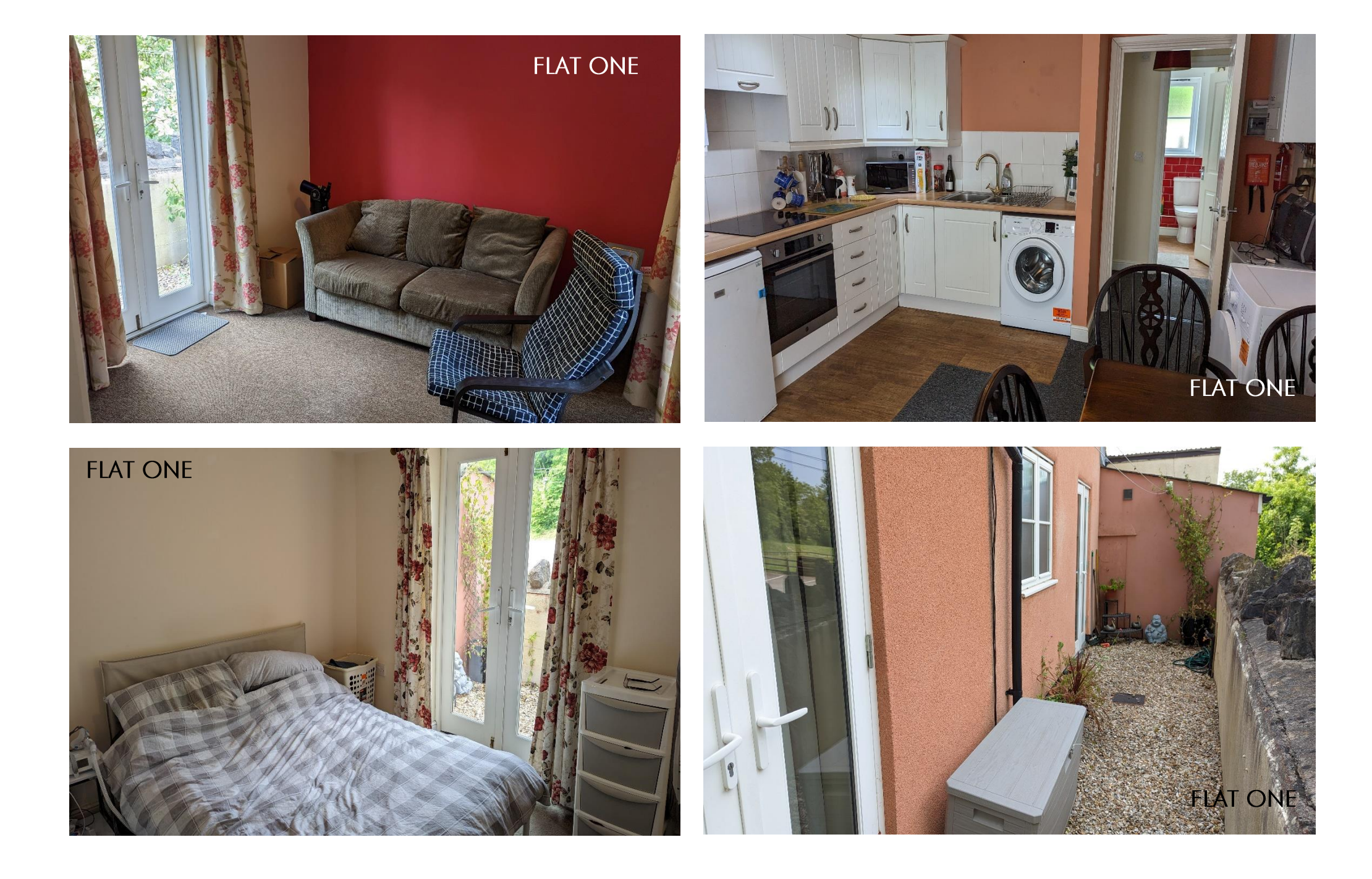

# 2 Church Cottage Wookey Hole, Nr Wells, BA5 1BR

## □ 8 (in total) □ 4 (in total) ● 4 (in total) EPC C,C,C & TBA £625,000 Freehold

#### **DESCRIPTION**

apartments, currently tenanted within the with a bay window to the front and stone picturesque village of Wookey Hole, Nr Wells. The properties are currently let onassured shorthold tenancies with a gross income of £31,380 per annum but have in the past been used as successful holiday lets. The four properties have been kept in good order throughout, both by the management and tenants alike.

The original cottage was extended by the current owners who created the 4 properties which are all on the same title deed but let individually. It comprises two x 2 bedroom apartments on the ground floor and two x 2 bedroom duplex apartments covering the first and second floors.

## **FLAT ONE**

Flat one comprises an open plan kitchen/dining/sitting room with a bay window to the front, two double bedrooms leading out to a private courtyard garden and a shower room.

#### **FIAT TWO**

An exciting opportunity to acquire four Flat two comprises a large sitting/dining room fireplace, a separate kitchen, large inner hall with storage, a shower room along with two bedrooms, a double bedroom with wardrobe and a single bedroom.

#### **FLAT THRFF**

Flat three comprises a spacious sitting/dining room with views to the front, a separate kitchen, shower room and stairs leading to two bedrooms, a single and a double bedroom.

## **FLAT FOUR**

Flat four comprises a spacious sitting/dining room with views to the front, a separate kitchen, shower room and stairs leading to two bedrooms, a single and a double bedroom.

## **OUTSIDE**

At the front of the building is a parking area which can accommodate parking for 4 cars.

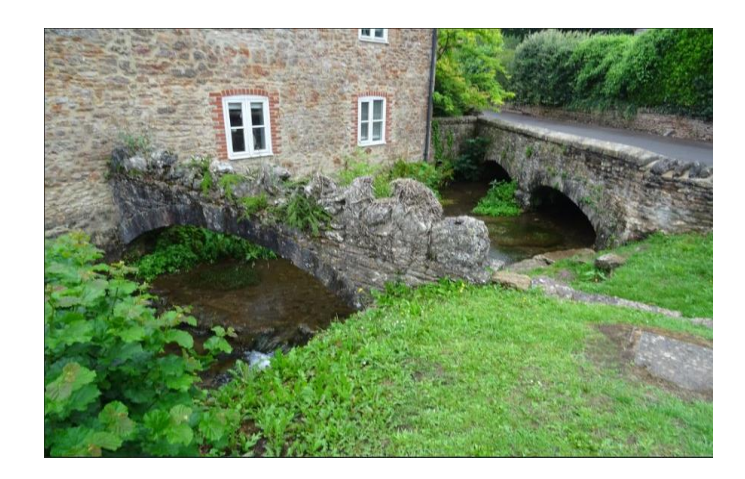

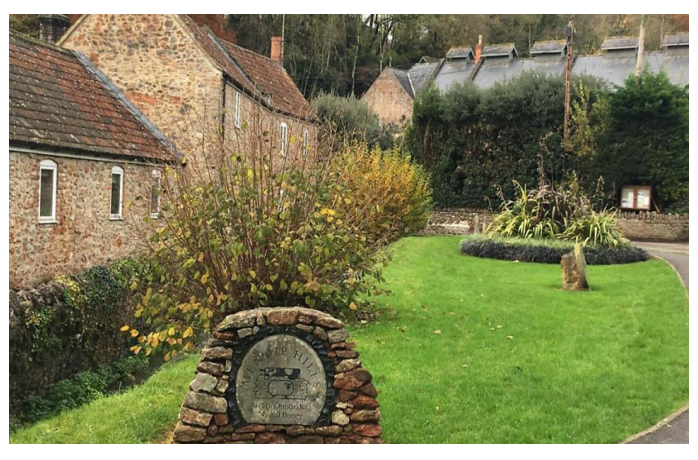

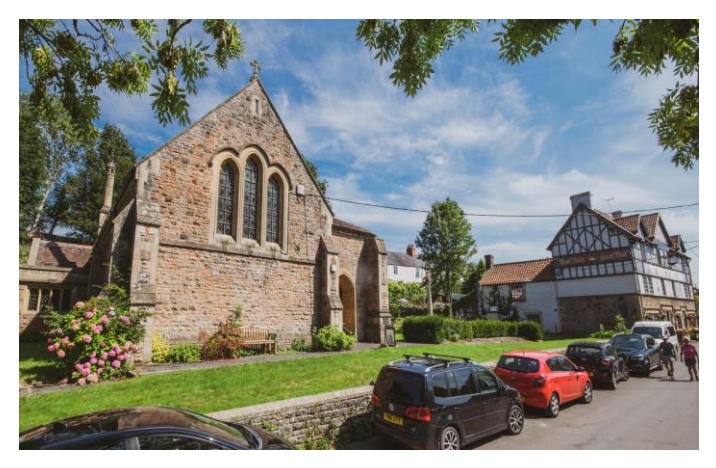

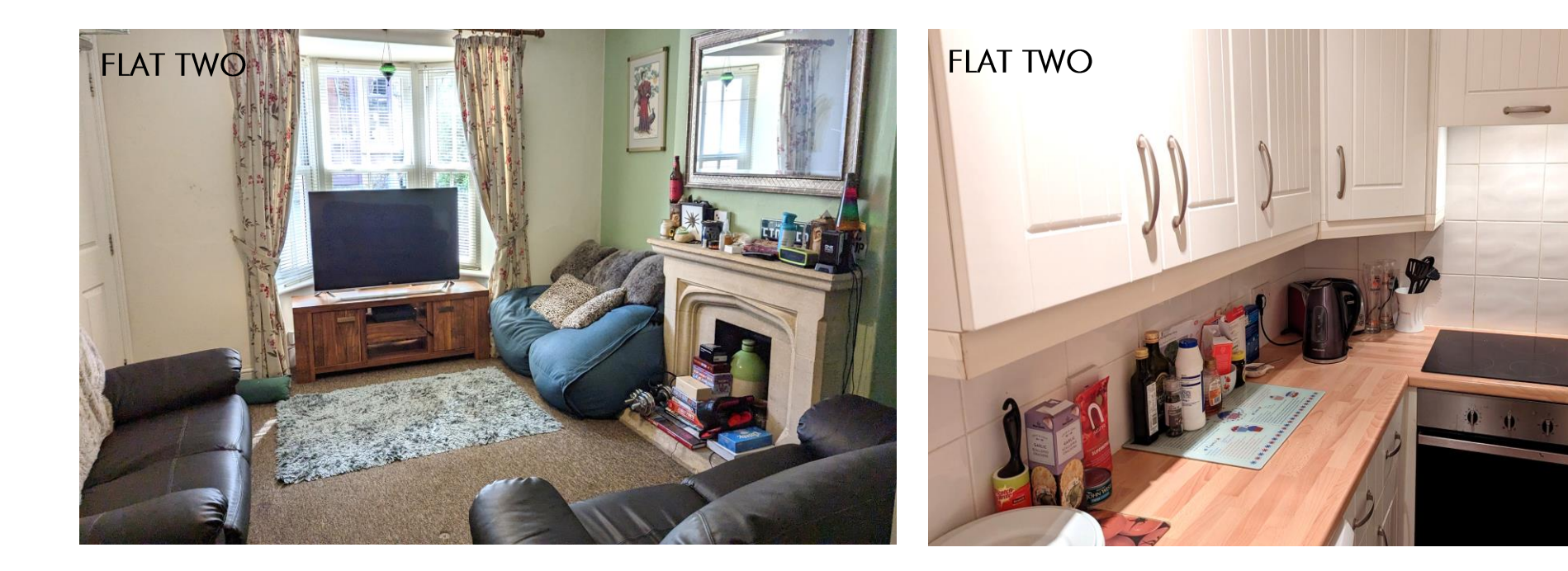

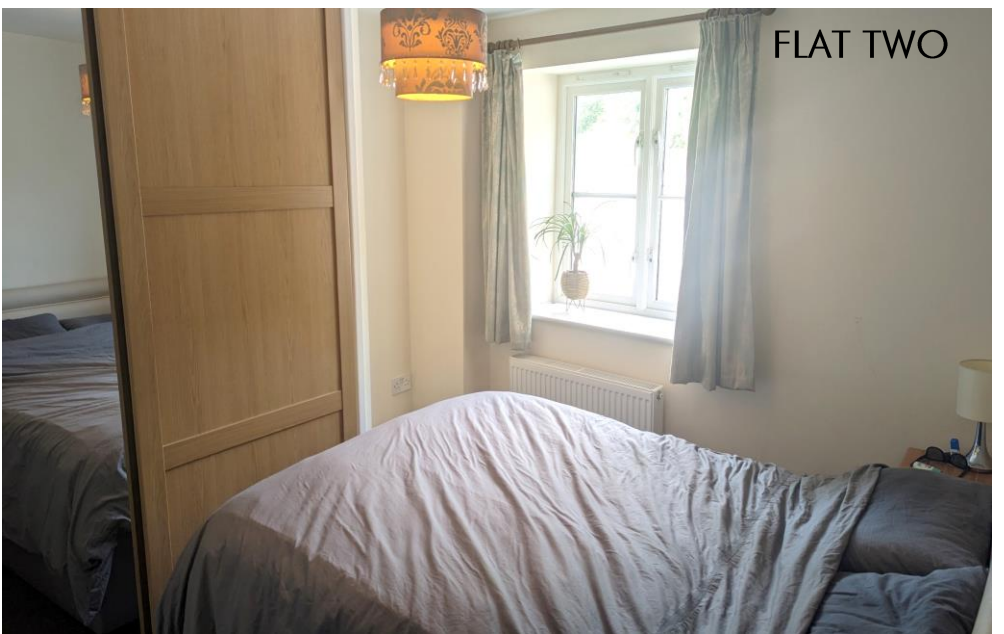

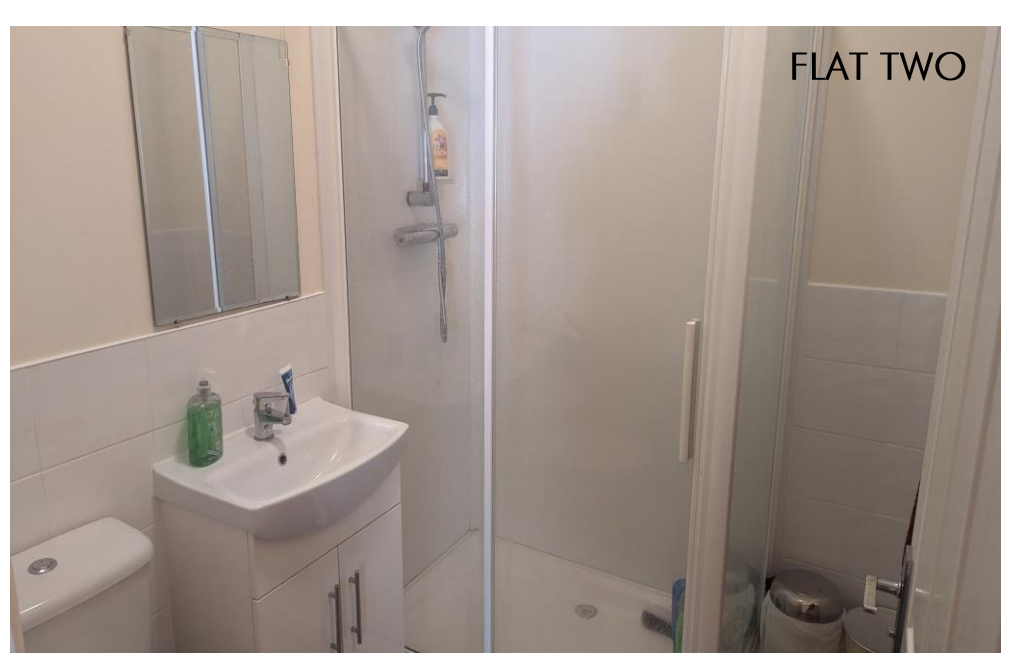

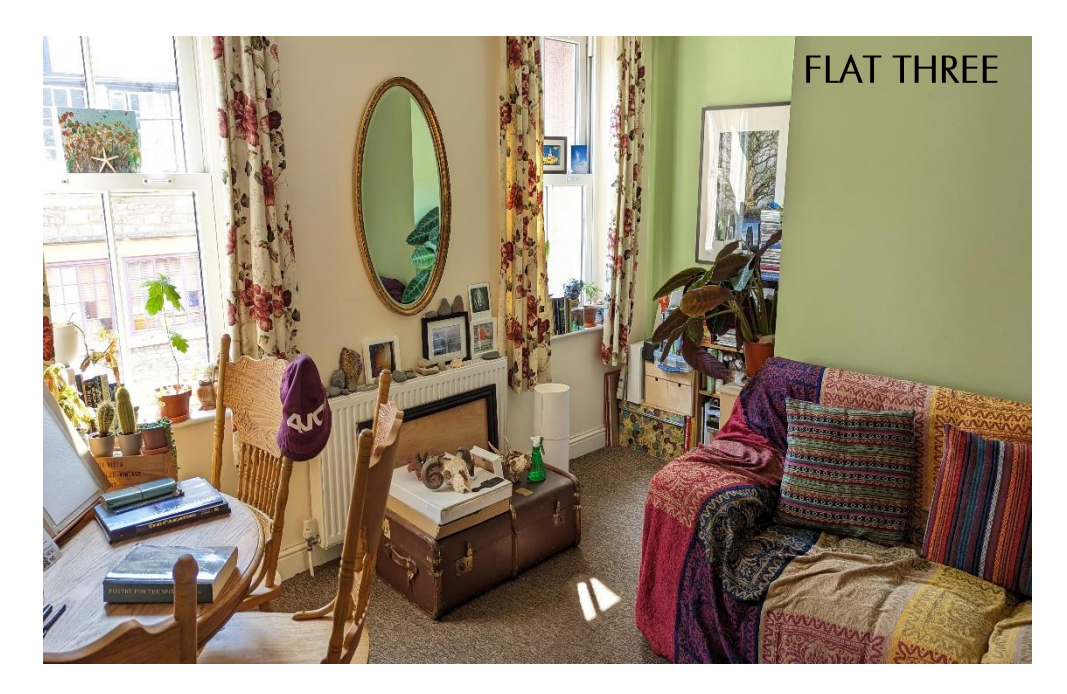

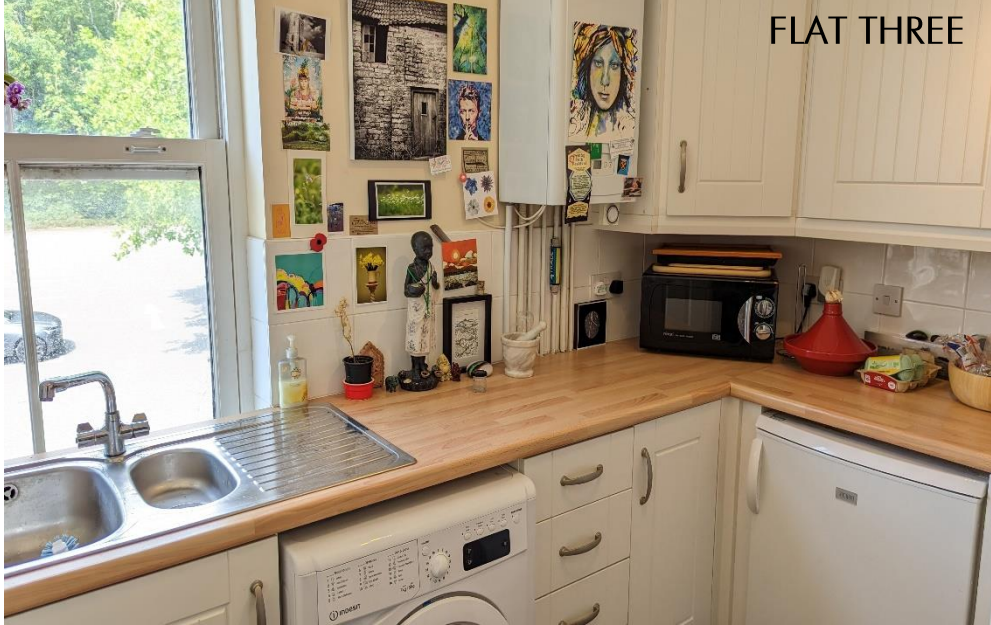

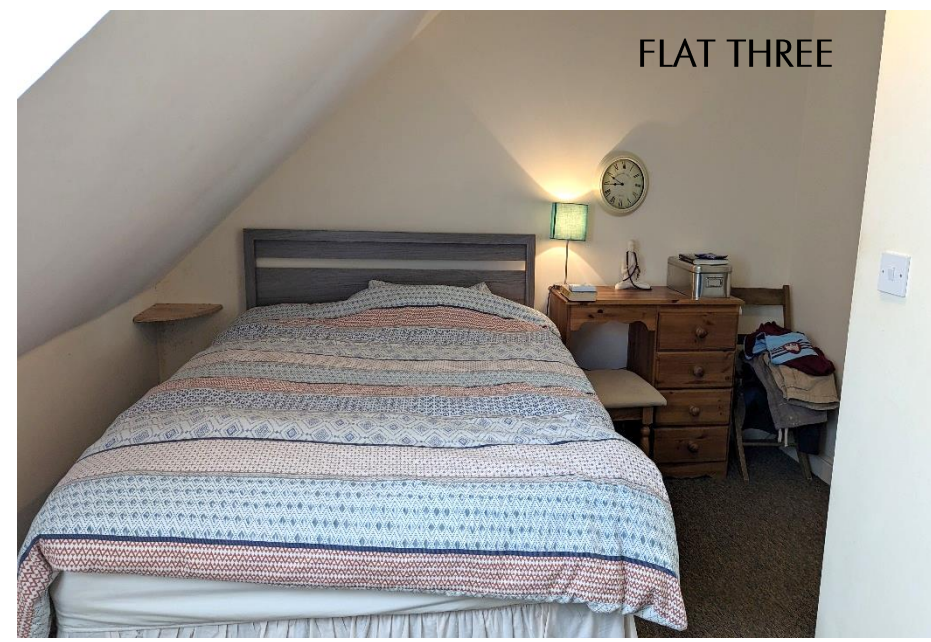

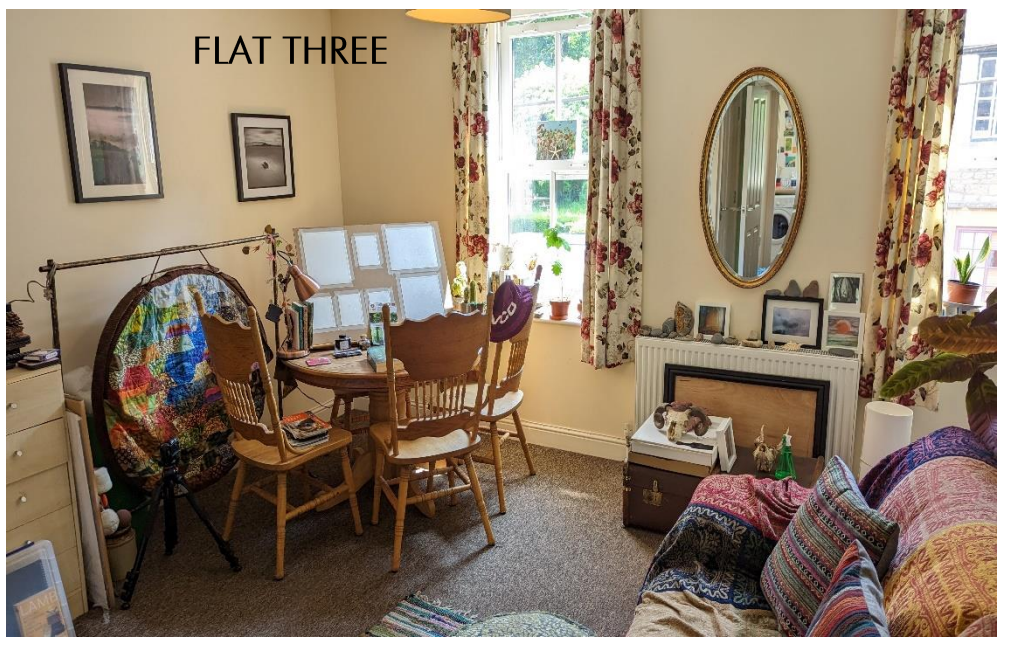

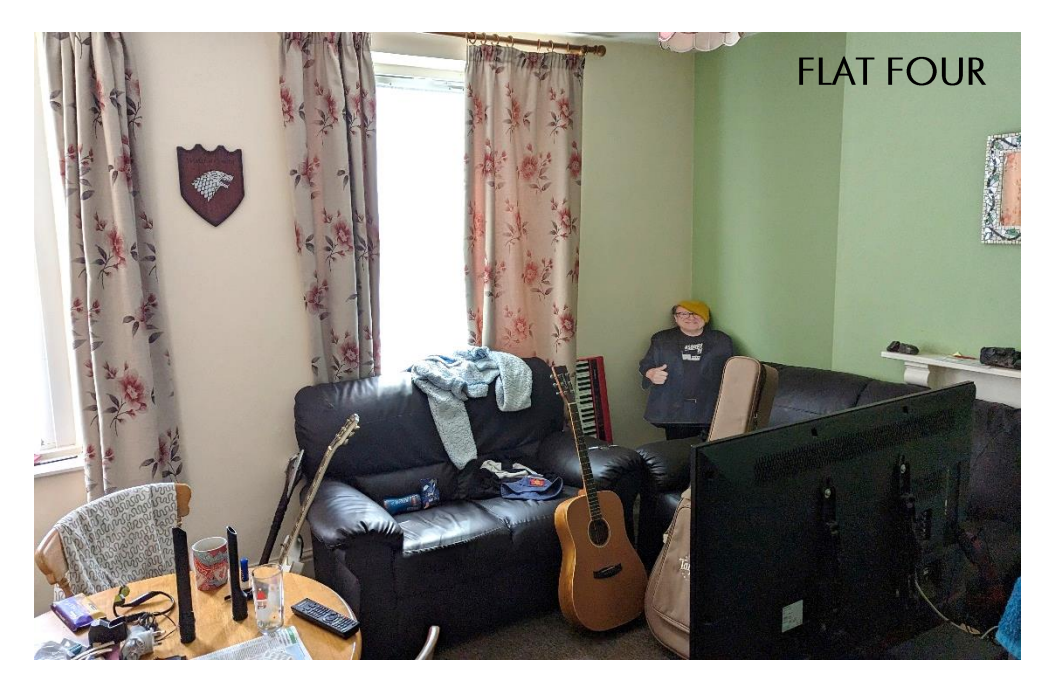

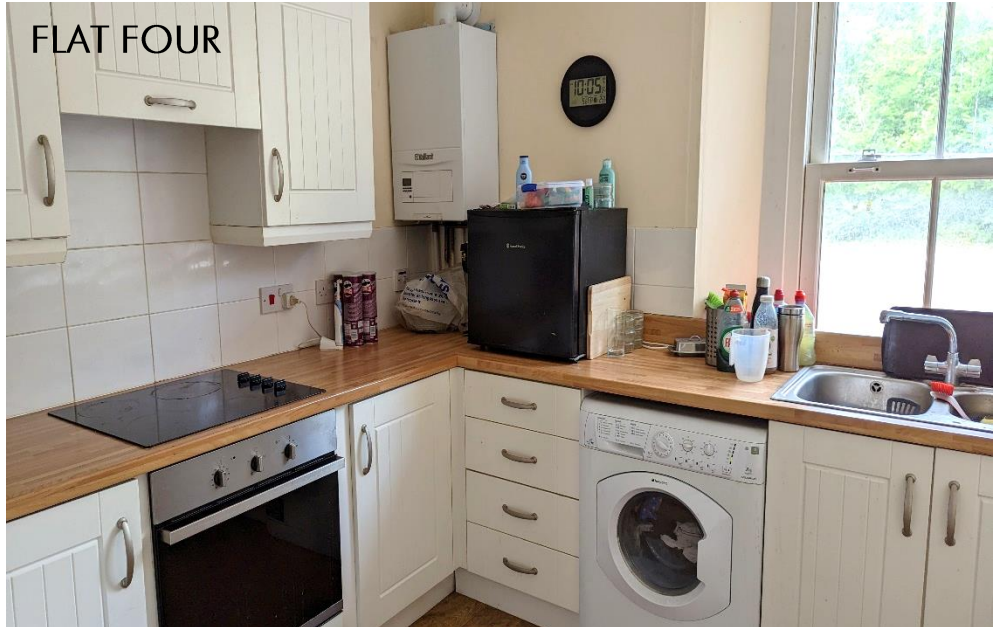

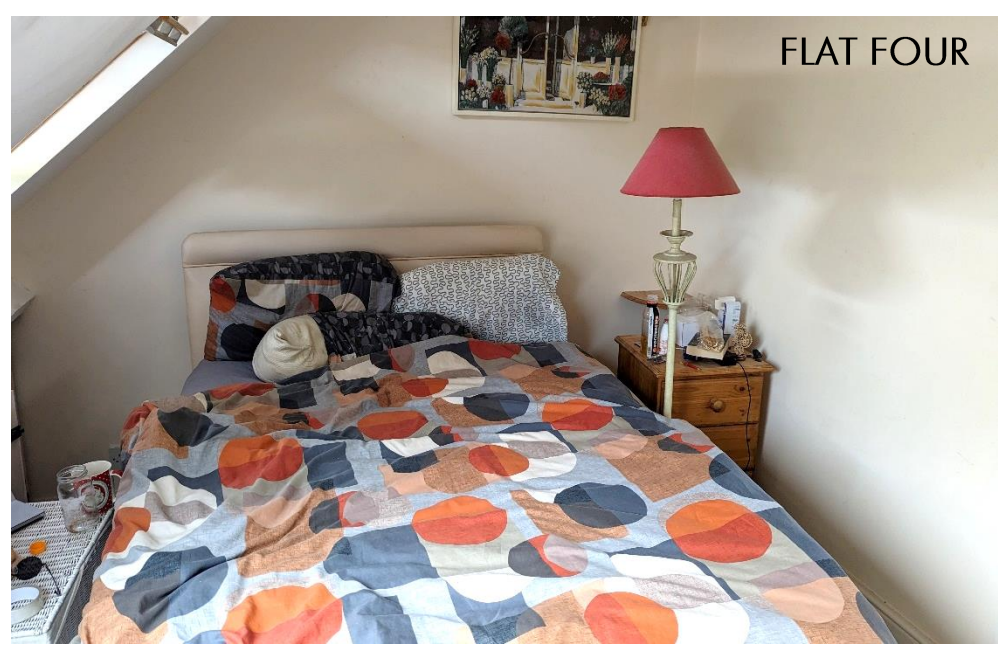

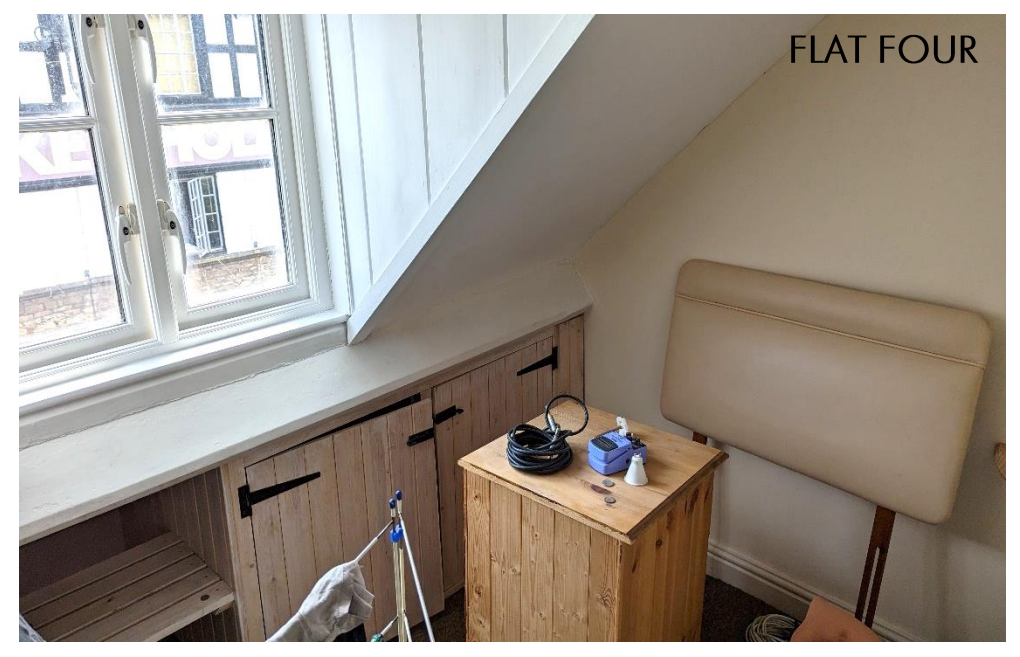

#### **LOCATION**

The village of Wookey Hole is situated Heritage Site, are located just 20 miles away and approximately two miles from the Cathedral City of Wells. It boasts an excellent public house and the famous Wookey Hole Caves. Numerous walks through the beautiful Somerset countryside can be accessed from the village.

The picturesque City of Wells offers a range of local amenities and shopping facilities with four supermarkets (including Waitrose), cinema, leisure centre, a choice of pubs and restaurants, dentists and doctors, two churches and both primary and secondary state schools. There are also many highly-regarded independent schools (Prep & Senior) within easy reach, such as All Hallows Prep School, Downside School, Wells Cathedral School and Millfield School.

For those travelling by train, Castle Cary station (which has direct services to London Paddington) is situated only twelve miles away. Both the City of Bristol and the Georgian City of Bath, a World

easily accessible.

## **VIEWING**

Strictly by appointment with Cooper and Tanner. Tel: 01749 676524

## **DIRECTIONS**

From Wells city centre follow signs to Wookey Hole. Upon entering the village continue down the hill and round to the left, continue for a further 150m and you will see 'The Wookey Hole Inn' on the right. The property is directly opposite.

REF: WELJAT 13062023

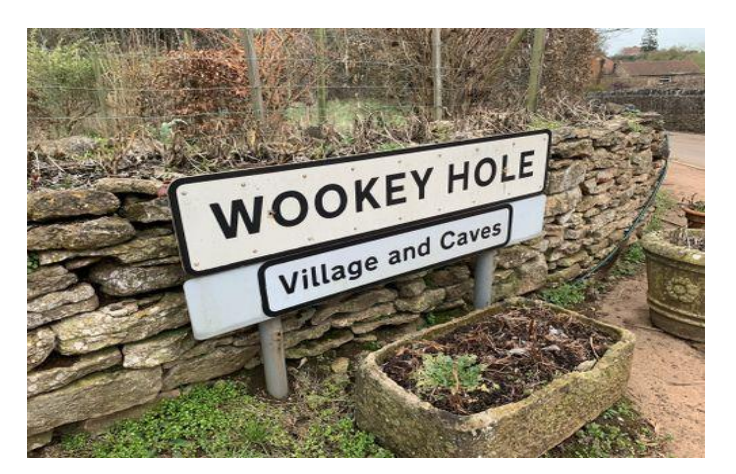

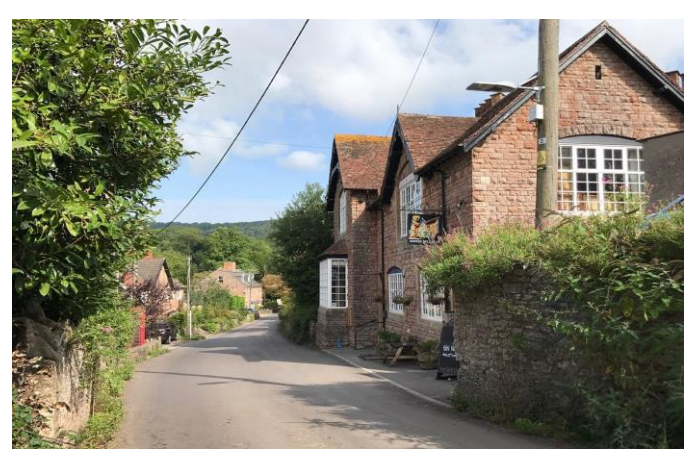

Local Information Wells

Local Council: Mendip

Council Tax Band: All four flats are Band 'A'

Heating: Gas central heating

Services: Mains drainage, water, gas and electricity

Tenure: Freehold

## **Motorway Links**

- $\bullet$  M4
- $\bullet$  M<sub>5</sub>

## $\equiv$  Train Links

- Castle Carv
- Bath Spa
- Bristol Temple Meads

## **Nearest Schools**

 $\bullet$  Wells

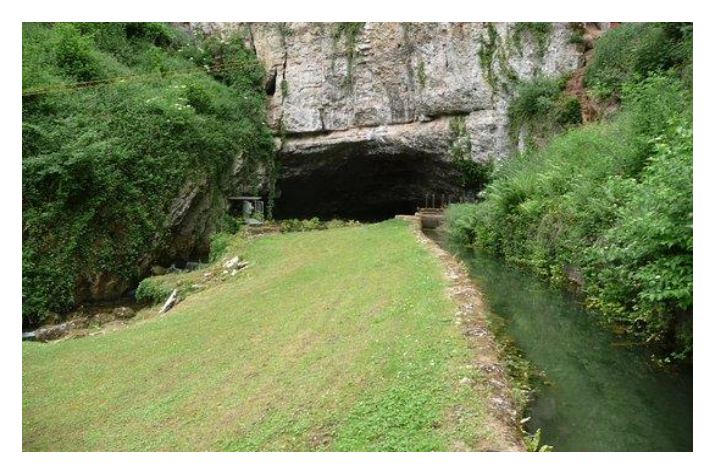

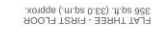

ESTA X 3.70m max<br>xem = 5'22 x = 12"<br>xem mot. 8 x = 000 xem

m

3.00m x 2.80m<br>9.10" x 9.2"<br>KITCHEN

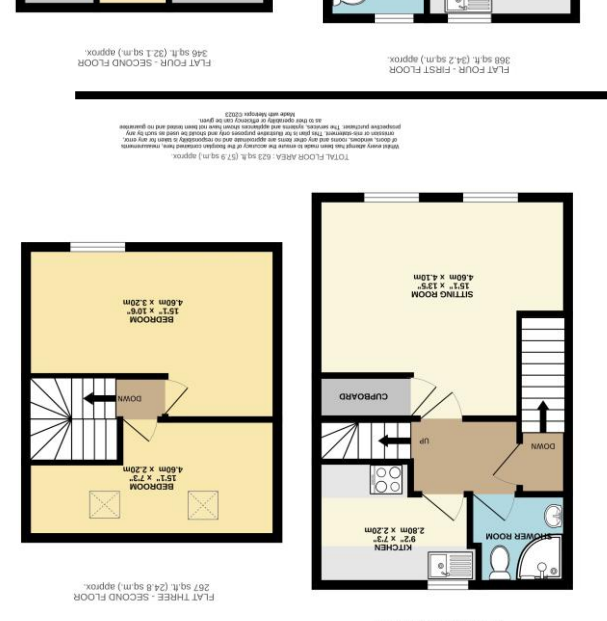

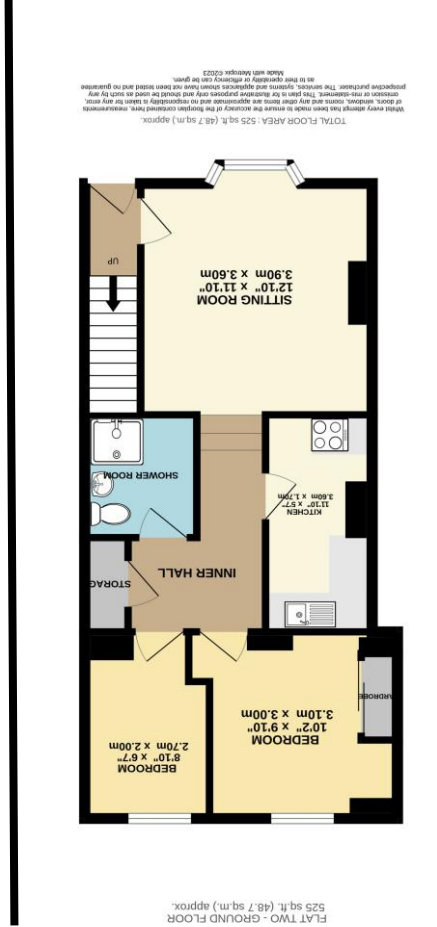

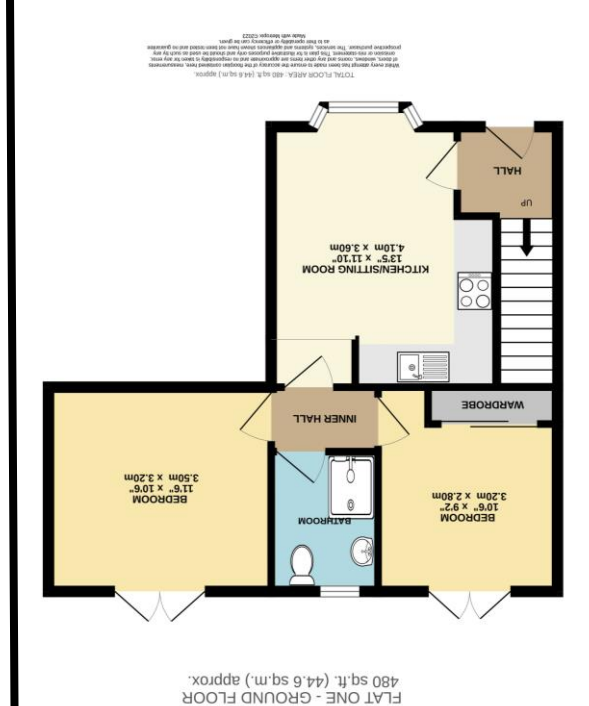

wells@cooperandtanner.co.uk

ASS878 94710 anongalat

MEIT2 OLLICE

19 Broad Street, Wells, Somerset BA5 2DJ

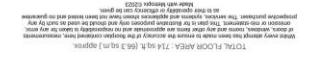

BOWHOL

ESON X 3.20m may<br>TS'1" x 10'6" max

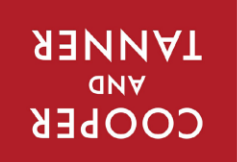

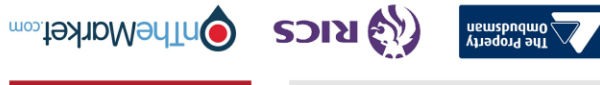

**Important Notice:** These particulars are set out as a general ourline that include to the partion, warranties ond do not constitute, nor changer of your order or the correctness of each of them.<br>All descriptions, dimensio